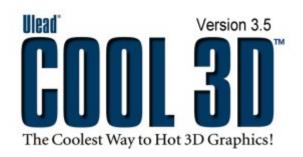

# Features & Benefits

Ulead<sup>®</sup> COOL  $3D^{\mathsf{TM}}$  3.5 allows designers of all levels to create high-impact, animated 3D titles and graphics for output as still images, GIF animation, broadcast-quality video or 3D Macromedia<sup>®</sup> Flash<sup>™</sup>.

# Designed for Microsoft® Windows®XP

#### **CREATE**

Produce designs with text, 3D shapes. Make your own graphics with the Path Editor.

#### ADD EFFECTS

Drag-and-drop hundreds of amazing effects from the EasyPalette™. See the results instantly!

## **ANIMATE**

Control animation with key frames. Show or hide any object during your sequence

#### **OUTPUT**

Create Raster- or Vector-based Flash™, Animated GIFs, video or images with one click!

# **Program Basics**

- Real-time, zoomable WYSIWYG editing environment.
- · 199 levels of undo for optimal creativity.
- · Save custom settings for reuse with the Add button.
- Switch among Draft, Fair, Better, Best and Optimal Display and Output quality settings.
- NEW! Instantly change display and output individual objects to Wireframe
- · Shortcut keys to switch among tools and 3D faces.
- Set image dimensions by pixel, inch, or centimeter independent of the background image size; Or, set image dimensions using video and Web banner standards.
- · Copy and paste as BMP, OLE and Ulead object text/objects
- Copy and paste attributes between Ulead COOL 3D documents.
- · Playback Cache for faster previewing of animations.
- Apply HAL rendering for faster previews
- · Support for additional Ulead COOL 3D Plug-Ins.
- Download FREE presets and objects within the program.

# **3D Text and Objects**

- · Insert and edit text/objects with the Object toolbar.
- Supports 128 characters per object with an unlimited number of objects.
- Customize 3D settings with the Attribute toolbar.
- Group and ungroup individual text-objects with the Object Manager; rename and delete subgroups.
- · Create geometric shapes such as Cubes, Pyramids, and
- NEW! Frustum, Metaball (transcending sphere), Single Cone, and Torus (for doughnut-like shapes).
- Import DirectX® files for importing detailed, asymmetrical objects
- Work with any True Type font, including symbol fonts.
- · Instant font previews for easy selection.
- Easily increase and decrease text/object width, height and depth, as well as alignment.
- · Control character and line spacing.
- · Quickly split text to apply different attributes to individual characters.
- Advanced texture mapping for front, front-bevel, side, back, and back-bevel faces.
- Apply Object quality setting to text/objects for a smoother appearance.

# **NEW! EnVector**

The Bonus EnVector module is an easy-to-use 3D solution for creating either vector 3D text or 3D objects that can be output as vector-based Macromedia<sup>®</sup> Flash™ movies.

- Familiar Ulead COOL 3D, WYSIWYG editing environment.
- Export objects as vector-based Flash™ (SWF) files.
- Separate application allows precise, time-saving view of vector output.
- · 2D Rendering Engine for better control of 2D output.
- · Save dedicated EnVector files (C3V).
- Vector-based Flash (SWF) offers smaller file sizes and better scalability compared to raster.
- Objects remain editable when imported into Macromedia® Flash™

## The Path Editor

- Shape Tool Create simple vector shapes, such as circles, squares, polygons and stars with settings to customize the sides and points.
- Object Tool Resize, distort, rotate, slant and change the perspective of paths.
- · Path Tool- Add curves and lines, and create closed paths.
- Freehand Tool Draw freehand and apply an accuracy setting.
- Adjust Tool Select, add and subtract control points, plus define the attributes for curve segments and types of curves.
- · Zoom in/out Zoom control for added convenience.
- Undo/Redo 99 level of undo within the Path Editor.
- Import Graphics Import EMF and WMF files for further editing.
- NEW! Al Input Import Adobe<sup>®</sup> Illustrator<sup>®</sup> (AI) 8.0 files to create graphic objects.
- Background Image Import JPG and BMP images as a working template for manual tracing.
- Convert to Vector Auto-trace simple raster images, with settings for tolerance, jump points and threshold.

# **3D** Animation

- · Easy-to-use Animation toolbar
- Multiple key frame control over the style of all objects with separate timelines for each style.
- Move between independent key frames and set the number of key frames in the animation.
- · Add and subtract the first & last key frame of plug-in effects.
- NEW! Remove All command for Keyframes or Keyframe Properties
- Show and hide text\objects
- · Reverse key to start with last frame, end with first

# The EasyPalette™

Ulead COOL 3D's revolutionary EasyPalette instantly displays visual dragand-drop presets. Arranged for fast navigation, this makes working with Ulead COOL 3D easy

#### The Studio Folder

- Compositions, Backgrounds, Shapes, Symbols, Motion and Camera
- NEW! Grouped Objects Stores thumbnails of grouped graphics.

## The Objects Styles Folder

- · Gallery, Bevel, Light & Color, and Texture
- NEW! Texture Emboss Create realistic surface textures.

#### The Bevel Effects Folder

 Five impressive Bevel Effects: Board, Custom, Frame, Hollow and Imprint

### The Objects Effects Folder

- Bend, Dance, Distort, Explosion, Motion Path, Path Animation, Surface Animation, Token-based Motion and Twist
- NEW! Text Wave Effect Make text/objects move in waves.

#### **Transition Effects Folder**

- Blast Effect –Explode apart & replace characters with new text.
- Bump Effect Knock over & replace characters with new text.
- Jump Effect Drop characters on top of other characters, eventually replacing with new text.

#### Global Effects Folder

- · Fire, Glow, Motion Blur, and Shadow
- NEW! Lightning Effect

# Output for the Web, Video and Print

- File format support for BMP, GIF, GIF Animation, JPG, TGA, AVI, MOV and RealText<sup>®</sup> 3D.
- NEW! EnVector outputs vector-based Flash™
- ENHANCED! Output high-resolution raster-based Flash (SWF) files for use in Flash projects.
- Allows output to 32-bit AVI with alpha channel transparency, perfect for fast video overlays.
- NEW! RealNetworks® RealVideo® (RM) file format for Web streaming.
- Comprehensive GIF options include frame delay, optimization, and status report
- Integration with Ulead<sup>®</sup> SmartSaver™.
- JPG options: Quality, subsampling, output resolution (screen, print, customize) and progressive compression.
- TGA with alpha channels and transparent background.

- Interlacing of MOV, AVI, BMP, JPG and TGA sequence files.
- Ulead VIO support, i.e. more options in the video Save As dialog box.
- · OLE 2 and Ulead object linking for in-place editing support.
- · Microsoft FrontPage integration.

# **System Requirements**

- Intel<sup>®</sup> Pentium<sup>®</sup> compatible processors (Pentium 166 with MMX or above recommended).
- Microsoft Windows® 98 or higher
- 32MB RAM (128MB RAM recommended).
- · 200MB available hard disk space (300 MB recommended).
- DirectX<sup>®</sup> 6.0 driver or above.
- · HiColor or True Color display adapter and monitor.
- · CD-ROM drive.
- · Windows compatible pointing device.

#### **OPTIONAL PLUG-INS:**

#### PLUG-IN MADNESS II PACK

- Explosion 2 (Object) Effect Apply 3D particles in the explosion and specify the motion path of shattering pieces.
- Facet (Bevel) Effect Peg 3D text/objects onto 3-, 4- or 5sided bevel faces.
- Human Motion (Object) Effect Give lifelike motion to animations such as walk, jump and dance.
- Merge Control (Global) Effect Color merge text/objects like Hue & Saturation, Hue only, Saturation only, Luminosity only, If Lighter, If Darker, Lighting, and Difference in relation to the background.
- Outline (Bevel) Effect Reduce text/objects to its outline structure and then put a twist in it.
- Reflection (Global) Effect Create mirror images to animations, determining the position and aspect of the reflection.
- Token-based (K) Motion Effects Skew, Move, Rotate, and Size individual text/objects in forward, backward or in random order using different X, Y, and Z combinations, assigning different attributes between the key frames.

#### PLUG-IN MADNESS III PACK

- Lens Flare (Lighting) Effect Add some "flare" to your project with this handy effect.
- Spotlight (Lighting) Effect This grand effect puts your work in the spotlight.
- Light Bulb (Lighting) Effect Lets light bulbs (plus stars and more, depending on the settings) dance across your project.
- Fireworks (Lighting) Effect Animate your work with a fantastic collection of fireworks.
- Sparkler (Lighting) Effect Adds a little sparkle, or even a full Roman candle.
- Cloud (Global) Effect This is a global plug-in that creates realistic cloud and smoke effects.

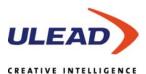

#### Asia-Pacific

Tel: +886-2-2659-7588
Fax: +886-2-2659-8500
info@asiapac.ulead.com
http://www.asiapac.ulead.com
http://www.ulead.com.tw

## China

Tel: +86-10-6872-7430 Fax: +86-10-6843-5944 info@ulead.com.cn http://www.ulead.com.cn

#### Europe Germany

Tel:+49-2131-51258-50 Fax:+49-2131-51258-60 info@ulead.de http://www.ulead.de

## The Netherlands

Fax: +31 (0)30-659-4601 info@ulead.nl http://www.ulead.nl http://www.ulead.co.uk http://www.ulead.co.uk/fr

Tel: +31 (0)30-659-4600

©1997-2001 Ulead Systems, Inc. All rights reserved. Other product names used herein are trademarks or registered trademarks of their respective holders and are used for identification purposes only.

## Japan

Tel: +81-3-5491-5661 Fax: +81-3-5491-5663 info@ulead.co.jp http://www.ulead.co.jp

#### North & South America

Tel: +1-310-896-6388 Fax: +1-310-896-6389 info@ulead.com http://www.ulead.com

## Headquarters

Tel: +886-2-2659-7588 Fax: +886-2-2659-7388 info@ulead.com.tw